# **Web 2.0 Tools and Technical Resources**

#### **VoiceThread**

Voice Thread is a free application used to collect and share group conversations in one place from anywhere in the world. VoiceThread is a cloud application**,** so there is no software to install. The only system requirement is an up-to-date version of Adobe Flash. **A free account has no limits on commenting via audio or text, and no one will** 

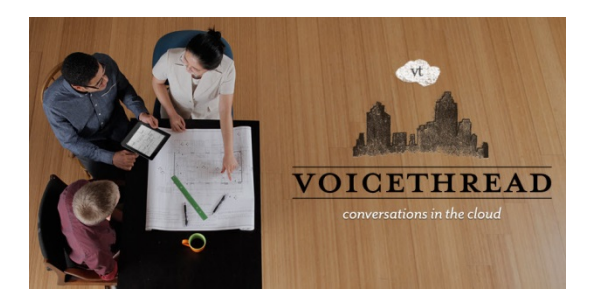

#### **ever need to pay anything to view and comment on a VoiceThread.**

Upload, share and discuss documents, presentations, images, audio files and videos. Over 50 different types of media can be used in a VoiceThread. Comment on VoiceThread slides using one of five powerful commenting options: microphone, webcam, text, phone, and audio-file upload. Keep a VoiceThread private, share it with specific people, or open it up to the entire world. Learn more about sharing VoiceThreads. **VoiceThread holds about 50 slides.**

Here is a link to VoiceThread:<http://voicethread.com/>

Using VoiceThread in an online course from Professor Russ Meade: http://voicethread.com/about/library/Using\_VoiceThread\_in\_an\_online\_course\_from\_Professor [Russ\\_Meade/](http://voicethread.com/about/library/Using_VoiceThread_in_an_online_course_from_Professor_Russ_Meade/)

VoiceThread for Education wiki:<http://voicethread4education.wikispaces.com/>

# **Web Site Development**

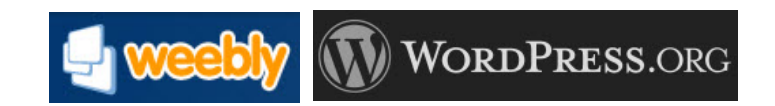

#### **Weebly or WordPress**

You and your students create their own website using a free website creation tool like Weebly or WordPress, embed their YouTube videos, and then provide access to their web site by posting the link in Blackboard.

Both Weebly and WordPress enable users to build their web site by dragging and dropping content into place. These sites are frequently used to build and share professional portfolios. They afford students the opportunity to be creative as they build a point in time record of their personal and professional development.

Here is a link to Weebly: [http://www.weebly.com/#](http://www.weebly.com/)

Here is a link to WordPress:<http://wordpress.org/>

Web 20 Tools.docx Office of Online Programs

# **Voki**

Voki is a free service that lets you express yourself on the web in your own voice using a talking avatar (character). You can customize your Voki to look like you or you can take on the identity of many other kinds of characters…animals, monsters, anime, etc.

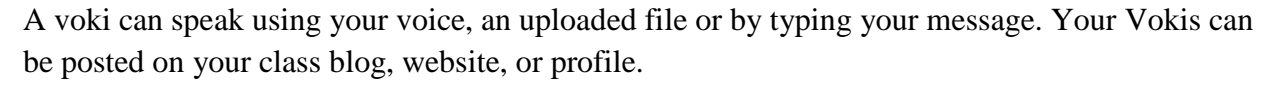

The word "Voki" is s combination of "vox" which is Latin for voice, and "Loki" which is a prankster character in Norse mythology.

Here is a link to a Voki tutorial:<http://www.slideshare.net/kbrooks/tutorial-for-voki-2834271>

Here is a link to Voki:<http://www.voki.com/>

# **Video Collaboration**

## **VSee**

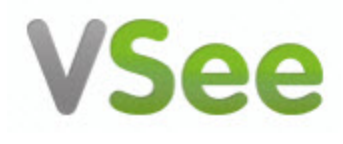

VSee is a free video conferencing tool that was designed for

sharing and collaborating. It uses less bandwidth than Skype to deliver high quality video. It can deliver **four HD video feeds simultaneously** over a 4G wireless network. It allows all participants to instantly annotate, circle, and draw anywhere in a shared window. Participants are also able give and take mouse/keyboard control for any shared application. VSee was designed for medical consultations so all incoming and outgoing information is secure.

#### **Works well with 6-7 contributors.**

Here is a link to a review of VSee: [http://truvoipbuzz.com/2012/02/vsee-free-group-video](http://truvoipbuzz.com/2012/02/vsee-free-group-video-conferencing-tool/)[conferencing-tool/](http://truvoipbuzz.com/2012/02/vsee-free-group-video-conferencing-tool/)

Here is a link to VSee:<http://vsee.com/>

#### **More Video conferencing/collaborating tools you may want to consider**

ooVoo, Elluminate, Yugma, and Timzon

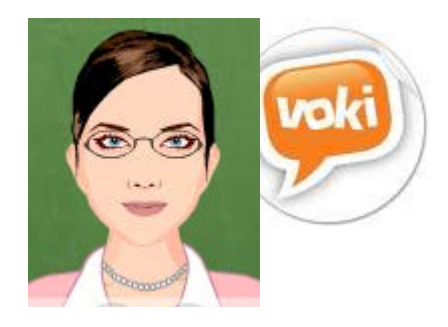

# **Making Screencasts**

## **Screencast-o-matic**

Screencast-O-Matic is a free screen and webcam recorder to capture video from your computer screen and share it on Screencast-O-Matic.com, YouTube, or save to a video file. **Recording time is limited to 15 minutes.**

7 things you should know about Screencast-o-matic from Ohio State University: [https://ocio.osu.edu/elearning/toolbox/brief/screencast-o-matic/7-things-you-should-know-about](https://ocio.osu.edu/elearning/toolbox/brief/screencast-o-matic/7-things-you-should-know-about-screencast-o-matic/)[screencast-o-matic/](https://ocio.osu.edu/elearning/toolbox/brief/screencast-o-matic/7-things-you-should-know-about-screencast-o-matic/)

Here is a link to Screencast-O-Matic:<http://www.screencast-o-matic.com/>

## **Screenr**

Here is a link to Screenr:<http://www.screenr.com/>

Here is a link to a video tutorial on how to use Screenr: <http://www.teachertrainingvideos.com/screenr/>

## **Jing**

Jing is a free and simple way to start sharing images and short videos of your computer screen.

#### **Recording time is limited to 5 minutes.**

Here is a link to Jing:<http://www.techsmith.com/jing.html>

## **Smartphone Videos**

This You Tube video by Dale Suffridge from Kennesaw State University shows how to record brief weekly update videos for your students using your Smartphone and then uploading the video to a private You Tube account.

<http://www.youtube.com/watch?v=uTFPUCOS5cQ>

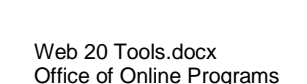

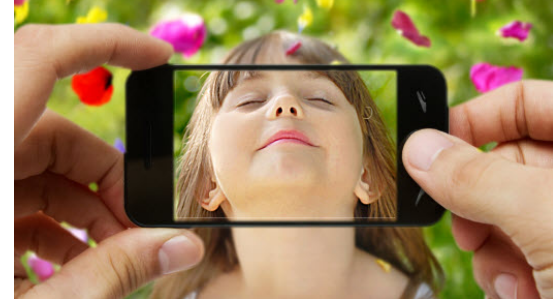

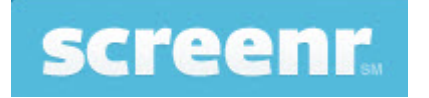

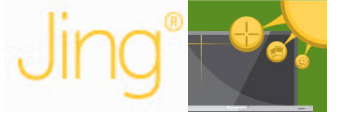

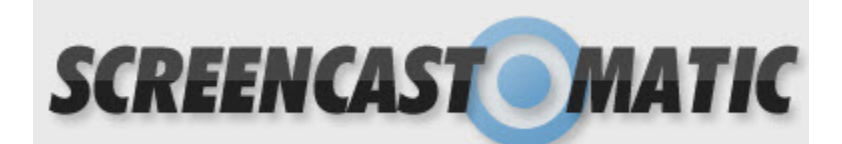

# **Online Brainstorming and Planning**

# **Stormboard**

Stormboard is a free real-time online brainstorming and collaborating tool using online sticky notes. Ideas can be

exported to a report, pdf or spreadsheet. Stormboard works in your browser in any laptop, tablet or phone.

Here is a link to Stormboard:<https://www.stormboard.com/>

# **Khan Academy**

The Khan is a non-profit educational website created in 2006 by educator Salman Khan, a graduate of MIT and Harvard business school. The stated mission is to provide "a free world-class education for anyone anywhere."

The web site feature over 700 micro lectures via video tutorials stored on You Tube teaching mathematics, history, healthcare, medicine, finance,

physics, general chemistry, biology, astronomy, economics, cosmology, organic chemistry, American civics, art history, macroeconomics, microeconomics and computer science. \*

\*Wikipedia, the free encyclopedia, retrieved on 05Dec13.

Here is a link to the Khan Academy:<https://www.khanacademy.org/>

Link to an overview of Khan Academy: [https://www.khanacademy.org/talks-and](https://www.khanacademy.org/talks-and-interviews/other-features/v/overview-of-khanacademy-org)[interviews/other-features/v/overview-of-khanacademy-org](https://www.khanacademy.org/talks-and-interviews/other-features/v/overview-of-khanacademy-org)

# **Ted Talks**

TED is a global set of conferences owned by the private non-profit Sapling Foundation, under the slogan "ideas worth spreading". TED was founded in 1984 as a one-off event. The annual conference began in 1990, in Monterey, California. \*

\*Wikipedia, the free encyclopedia, retrieved on 05Dec13.

Here is a link to TED Talks:<http://www.ted.com/>

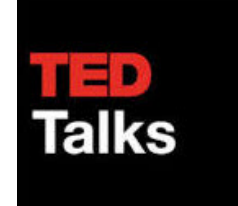

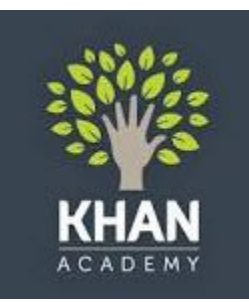

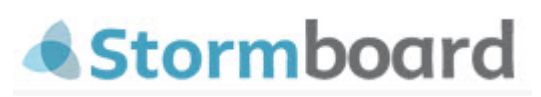

# **More Tools for Learning**

# Top 100 Tools for Learning

#### **Top 100 Tools for Learning 2013**

Here is a summary presentation of the Top 100 Tools and beneath it the text list. Click the name of the tool to find out more about it, its cost, availability, its past rankings and to read some of the comments from those who voted for it. This site also includes a "Practical Guide to the Top 100 Tools."

<http://c4lpt.co.uk/top100tools/>

## **Tellagami**

Tellagami is a mobile app that lets you create and share a quick animated Gami video.

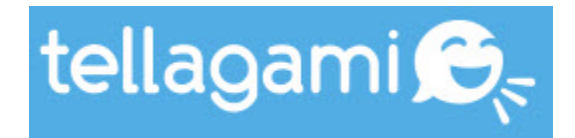

- 1. Create a scene: Customize a character, choose your background.
- 2. Add dialogue: Record your voic4e or type a message for your character to say.
- 3. Save or share: Share your Gami on Facebook, Twitter or send via text or email.

Here is a link to a You Tube video on how to make a Gami: <http://www.youtube.com/watch?v=CL5sCbD3BMg>

Here is a link to Tellagami:<https://tellagami.com/>

#### **Plotagon**

Plotagon is a free tool that lets anyone create an animated

**PLOTAGON** 

movie directly from a written screenplay. Write your story, choose actors. environments and music. Press play and your movie is done.

Here is a link to Plotagon:<https://plotagon.com/>

Here is a link to a You Tube video showing how Plotagon works:<https://plotagon.com/>

**More:** GoAnimate, Animoto

Web 20 Tools.docx Office of Online Programs

# **Free Technology for Teachers**

This blog written by Richard Byrne is a wonderful resource for discovering tools that have been vetted by educators.

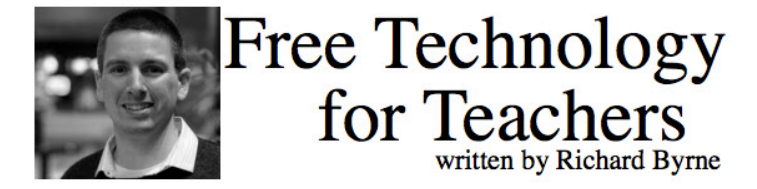

Here is a link to the site:<http://www.freetech4teachers.com/>

Here is a link to Video Creation Resources: [http://www.freetech4teachers.com/p/video-creation](http://www.freetech4teachers.com/p/video-creation-resources.html#.UqD7u-LYErQ)[resources.html#.UqD7u-LYErQ](http://www.freetech4teachers.com/p/video-creation-resources.html#.UqD7u-LYErQ)

## **LiveBinders**

Live Binders is a website that allows you to view links like pages in a book instead of URLs on a

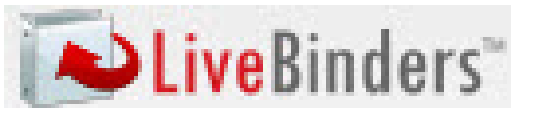

page. PDF's and Word Documents can be combined with links within a binder. Links and documents can be organized into tabs and sub tabs. Live Binders are easy to share from the Live Binder website, on desktops, or embedded on blogs or other websites.

LiveBinders can be used as online digital portfolios for students. Any Word or PDF documents that they create can be added to a binder along with any web content that they create. The binders are easy to keep track of and share. The Live Binder can easily be used from year to year creating a digital portfolio. Create your own 'textbooks' for students to access as a Live Binder. You can easily add content to it and students can access the materials from any Internet connected computer. Create an assignment Live Binder with all worksheets and classroom materials. Students can create Live Binders to keep themselves organized as they complete research projects. Students could turn in a final project as a Live Binder that includes all of their web research, notes, and final written work. Live Binders would be a great way to go paperless.

**Tips:** Educators are making some really fantastic LiveBinder collections, if you are looking for a specific subject or topic, search LiveBinders, someone may have already created the perfect go to guide!

Link to LiveBinders: [http://www.livebinders.com/#](http://www.livebinders.com/)

Technology for Educators: [http://www.livebinders.com/play/play\\_or\\_edit?id=135204](http://www.livebinders.com/play/play_or_edit?id=135204)